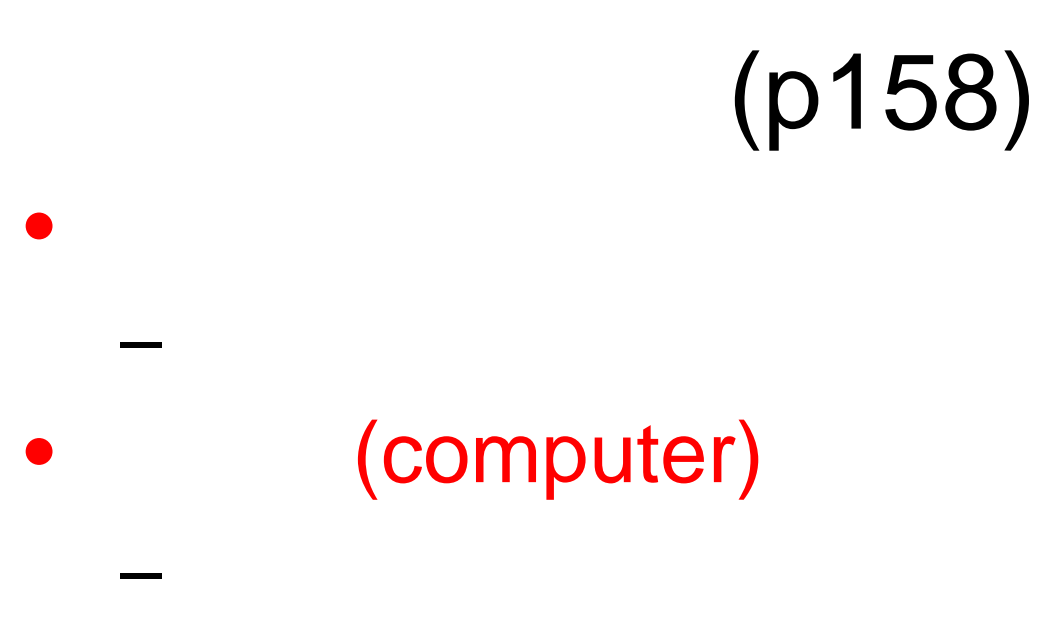

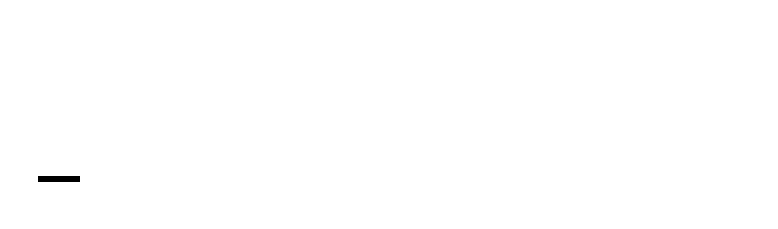

## $(p159)$

 $\bullet$ 

 $\bullet$ 

 $\bullet$ 

 $\mathbf{a}$  ,  $\mathbf{a}$  ,  $\mathbf{a}$ 

**ALC N** 

 $\bullet$ 

. . . . . .

. . . . . .

### $(p160)$

## (p163)

push

pop

pop

push pop

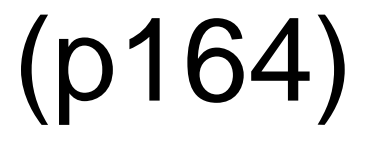

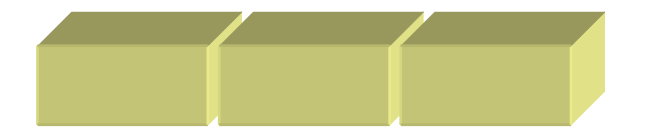

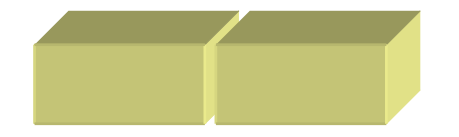

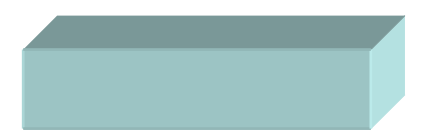

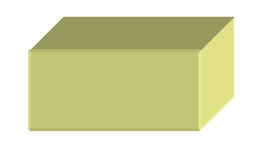

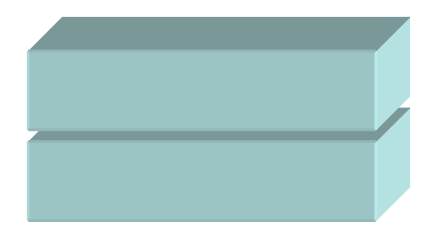

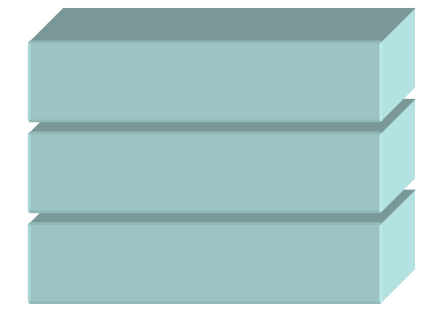

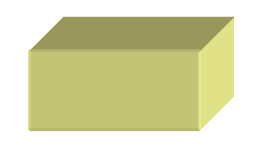

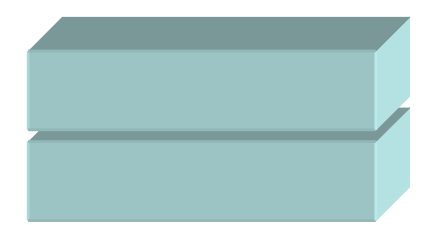

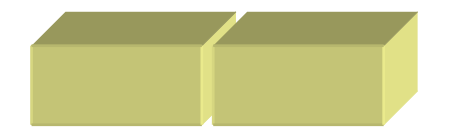

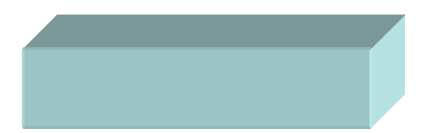

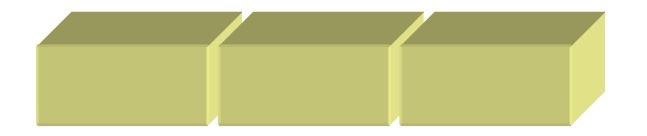

## (p161)

#### $\bullet$ (Hewlett Packard)

–

- 
- 
- –
- –

#### (p162)

#### $\bullet$ – FORTRAN $\bullet$ (infix notation)

 $\bullet$ 

–

–

#### (postfix notation)

### $(p162)$

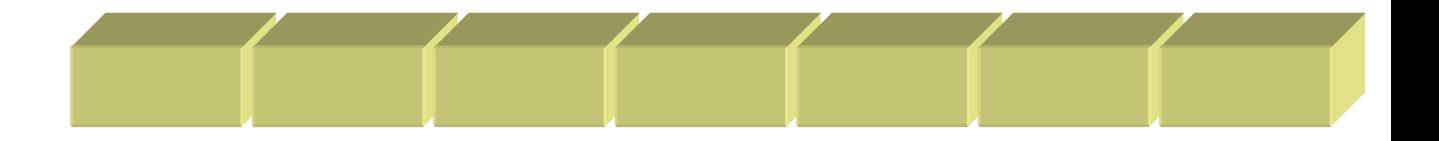

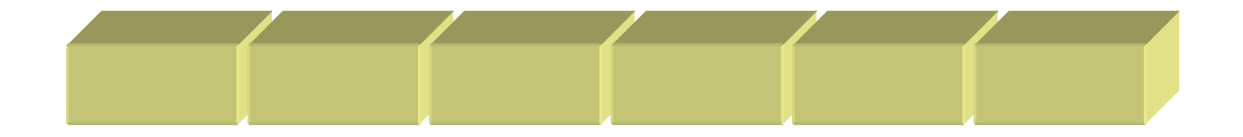

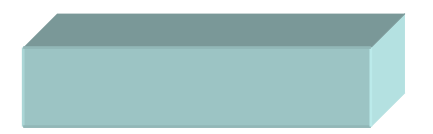

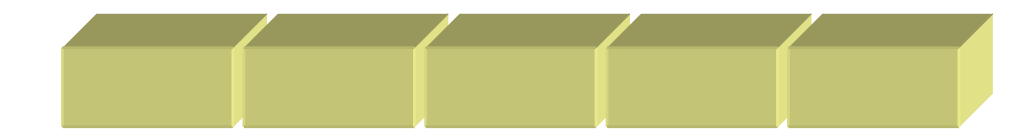

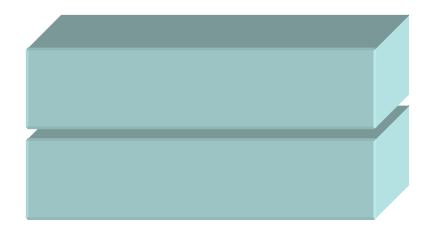

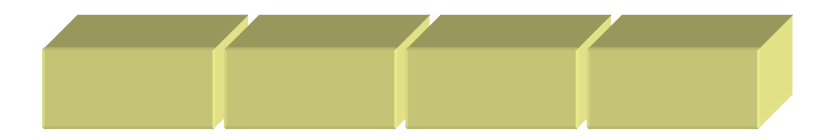

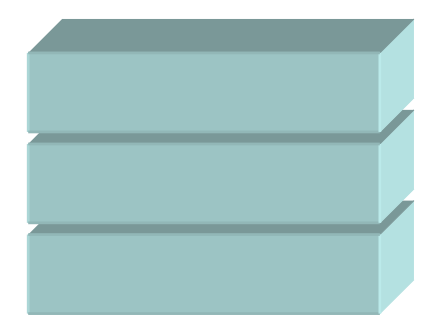

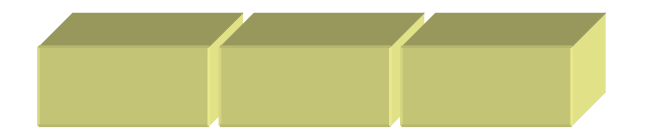

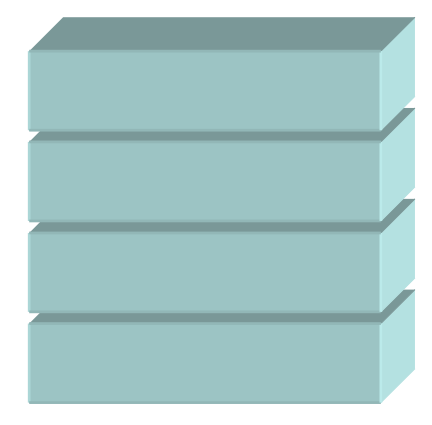

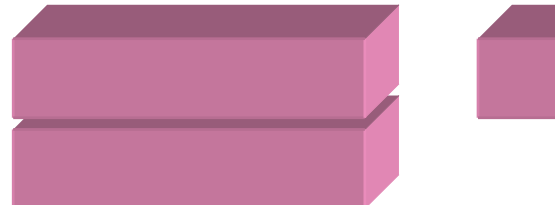

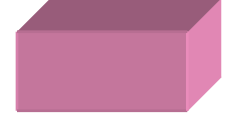

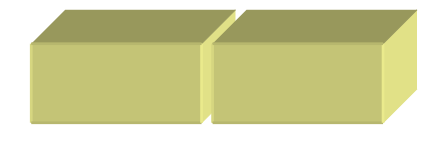

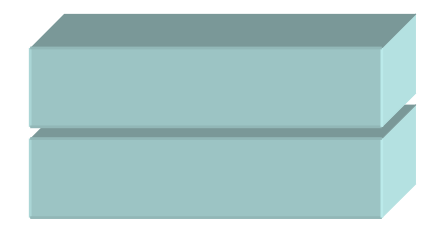

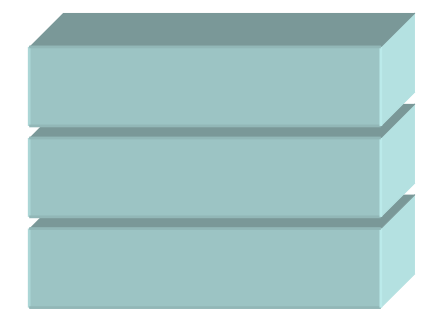

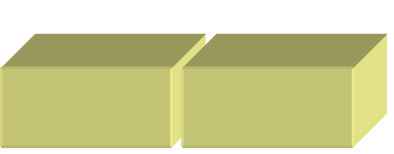

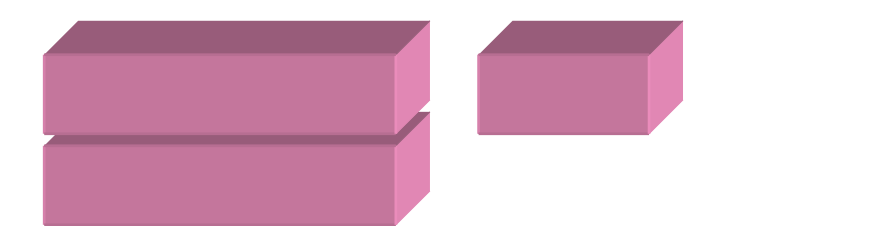

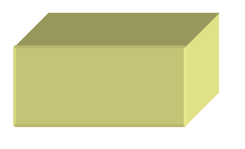

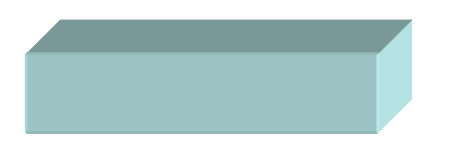

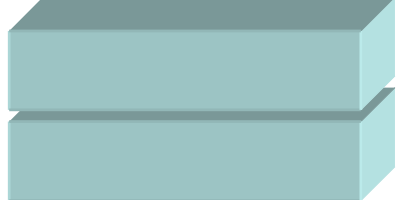

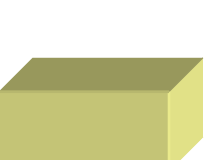

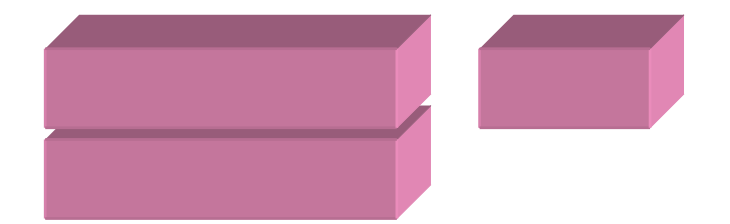

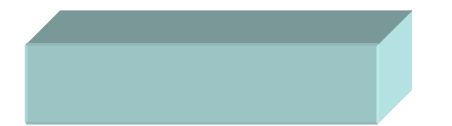

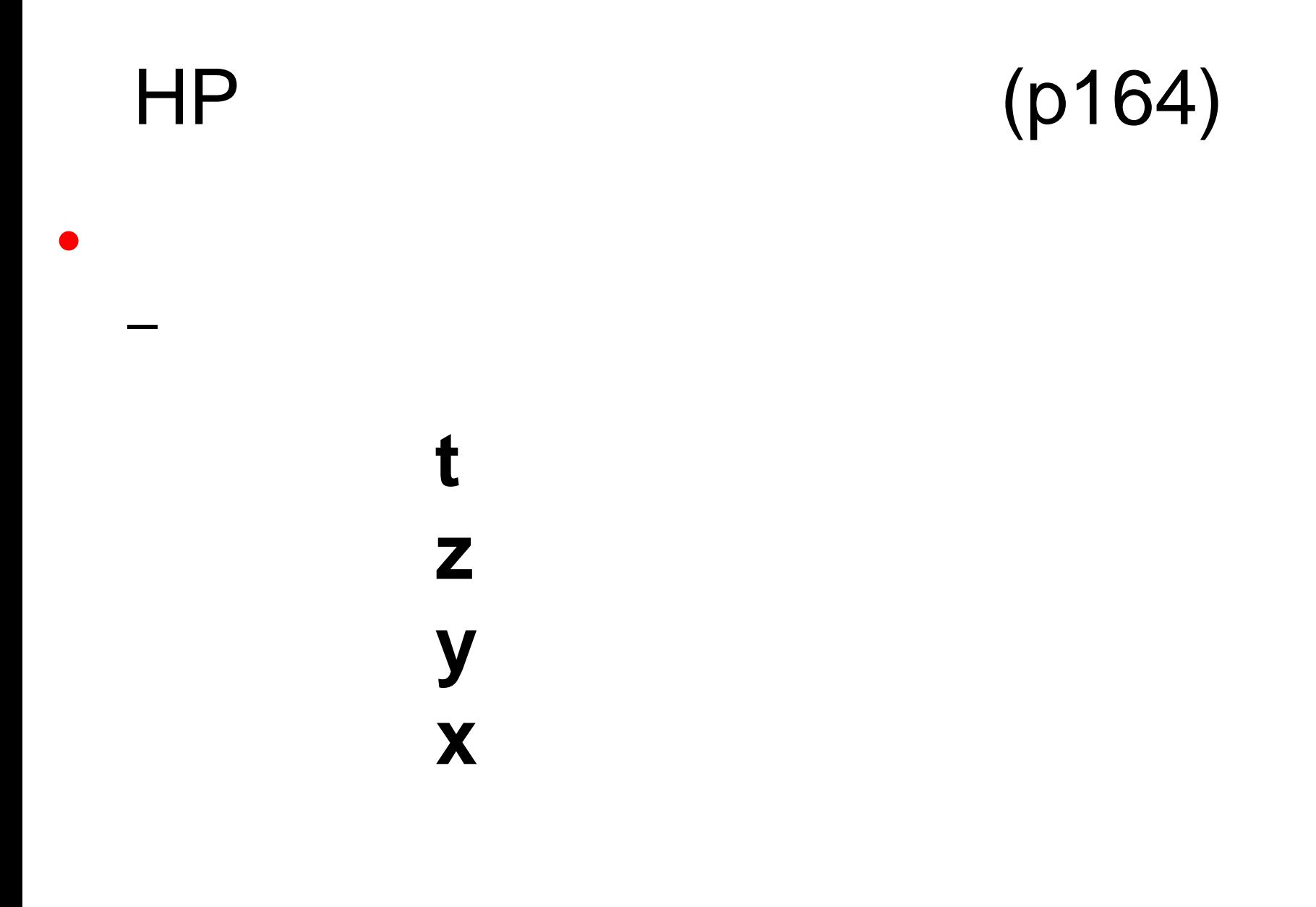

# $t<sub>0</sub>$  $Z<sub>0</sub>$  $\begin{array}{c} y & 0 \\ x & 0 \end{array}$

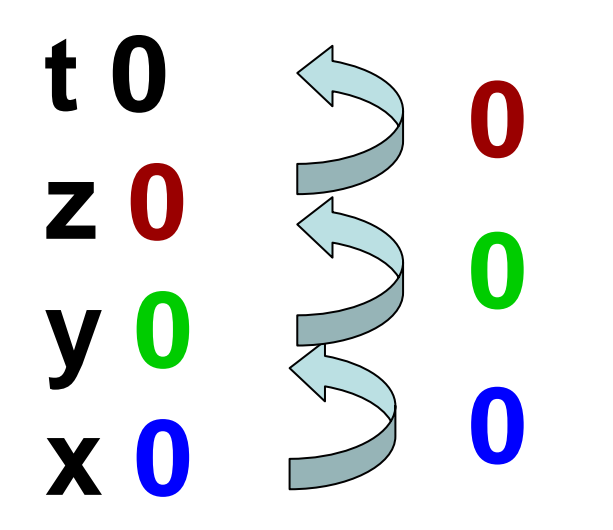

 $t<sub>0</sub>$  $Z<sub>0</sub>$ y 0  $\overline{\mathbf{x}}$  1

 $t<sub>0</sub>$  $Z<sub>0</sub>$ y 0  $x<sub>12</sub>$ 

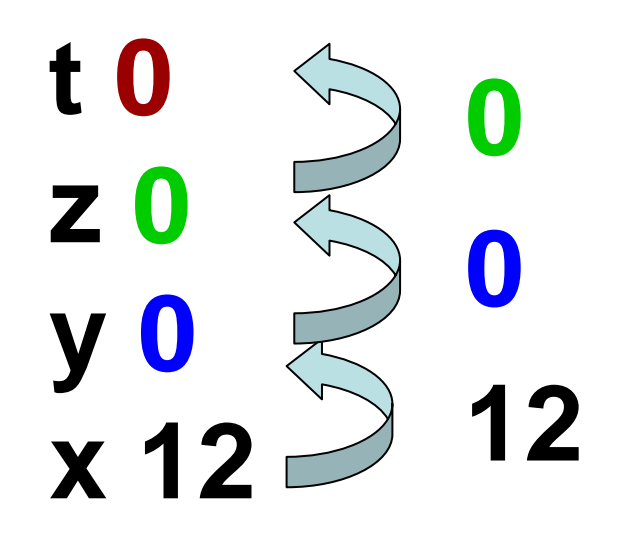

 $t<sub>0</sub>$  $Z<sub>0</sub>$ y 12  $x<sub>12</sub>$ 

 $t<sub>0</sub>$  $Z<sub>0</sub>$ y 12  $x<sub>3</sub>$ 

 $t<sub>0</sub>$  $Z<sub>0</sub>$ y 12 x 33

#### enter $33+21$ <sup>\*</sup>

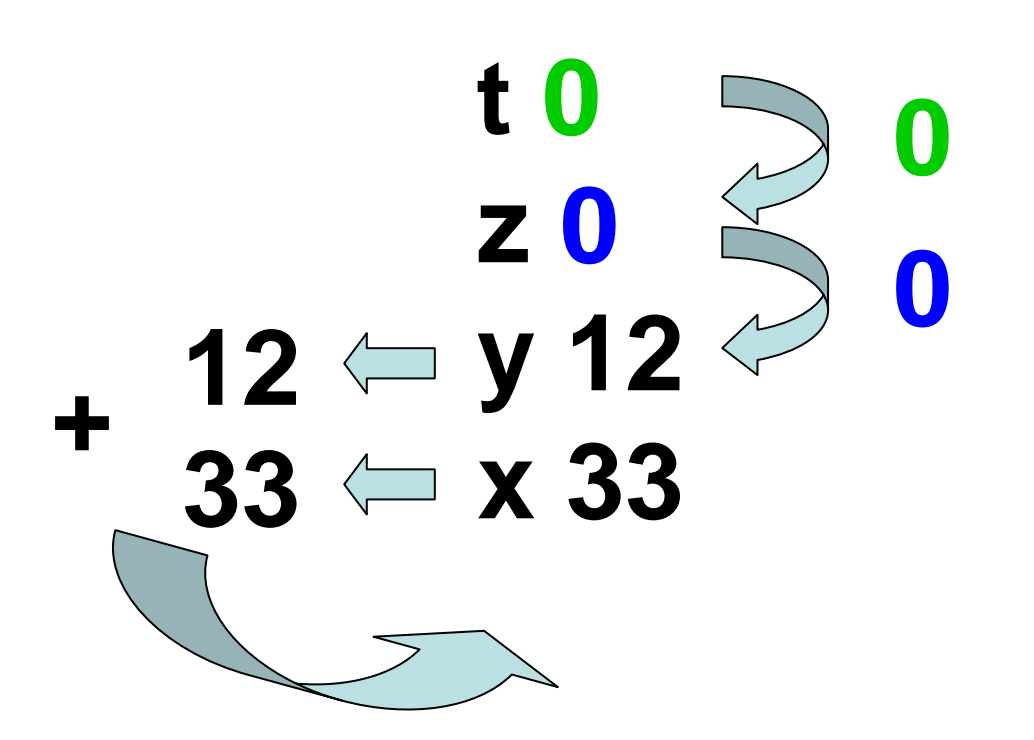

 $t<sub>0</sub>$  $Z<sub>0</sub>$ y 0  $x<sub>45</sub>$ 

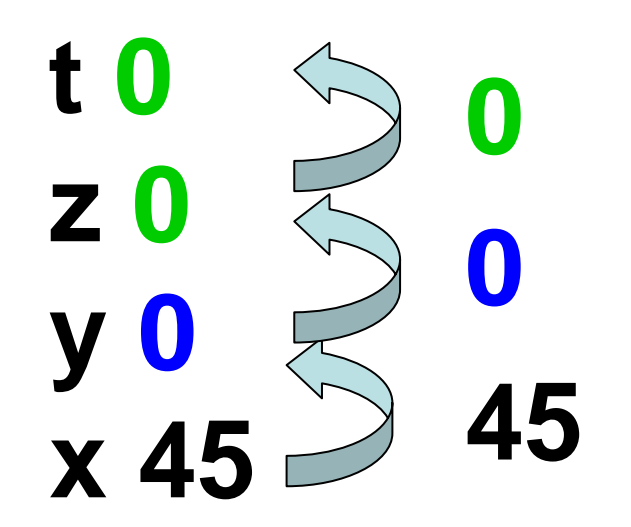

 $t<sub>0</sub>$  $Z<sub>0</sub>$  $y$  45  $x<sub>2</sub>$ 

 $t<sub>0</sub>$  $Z<sub>0</sub>$  $y$  45  $x<sub>21</sub>$ 

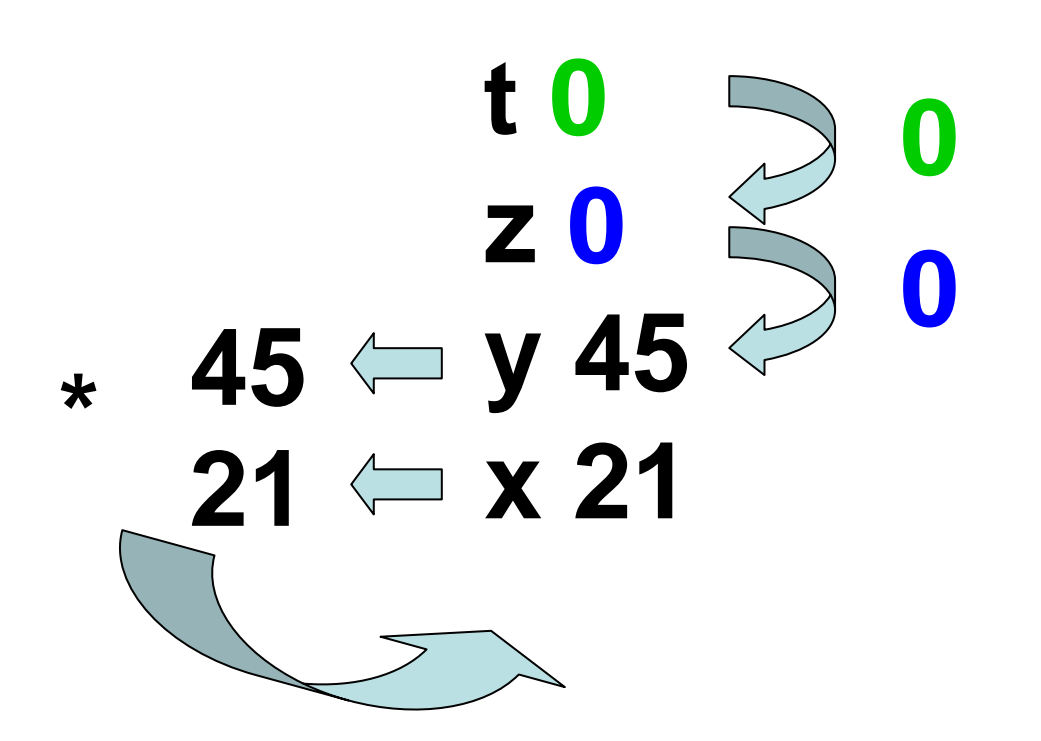

 $t<sub>0</sub>$  $Z<sub>0</sub>$ y 0 x 945

### UML

• Unified Modeling Language

–

 $\mathcal{L}_{\mathcal{A}}$  , and the set of the set of the set of the set of the set of the set of the set of the set of the set of the set of the set of the set of the set of the set of the set of the set of the set of the set of th

–

- ––
- -
- –
- –

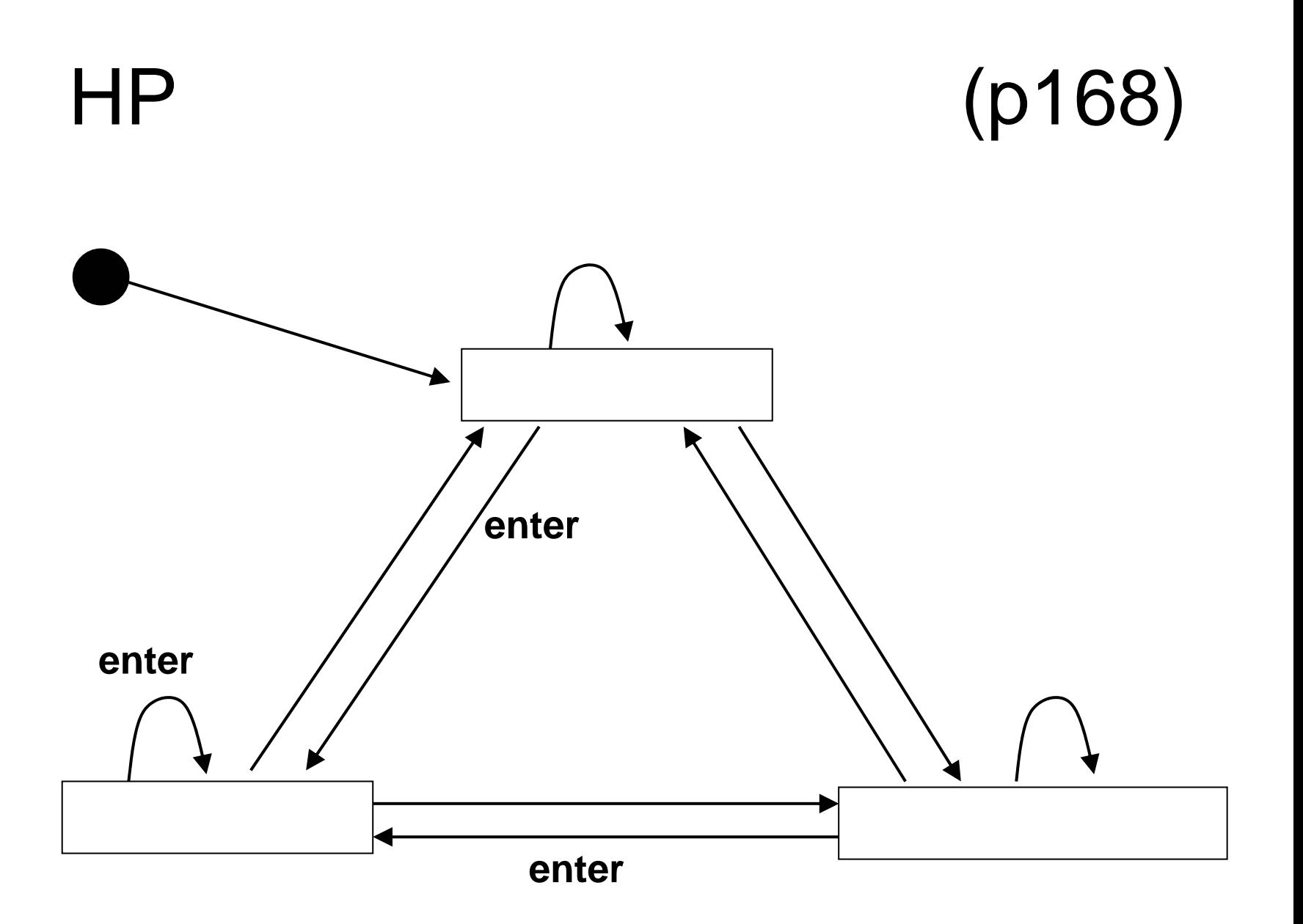

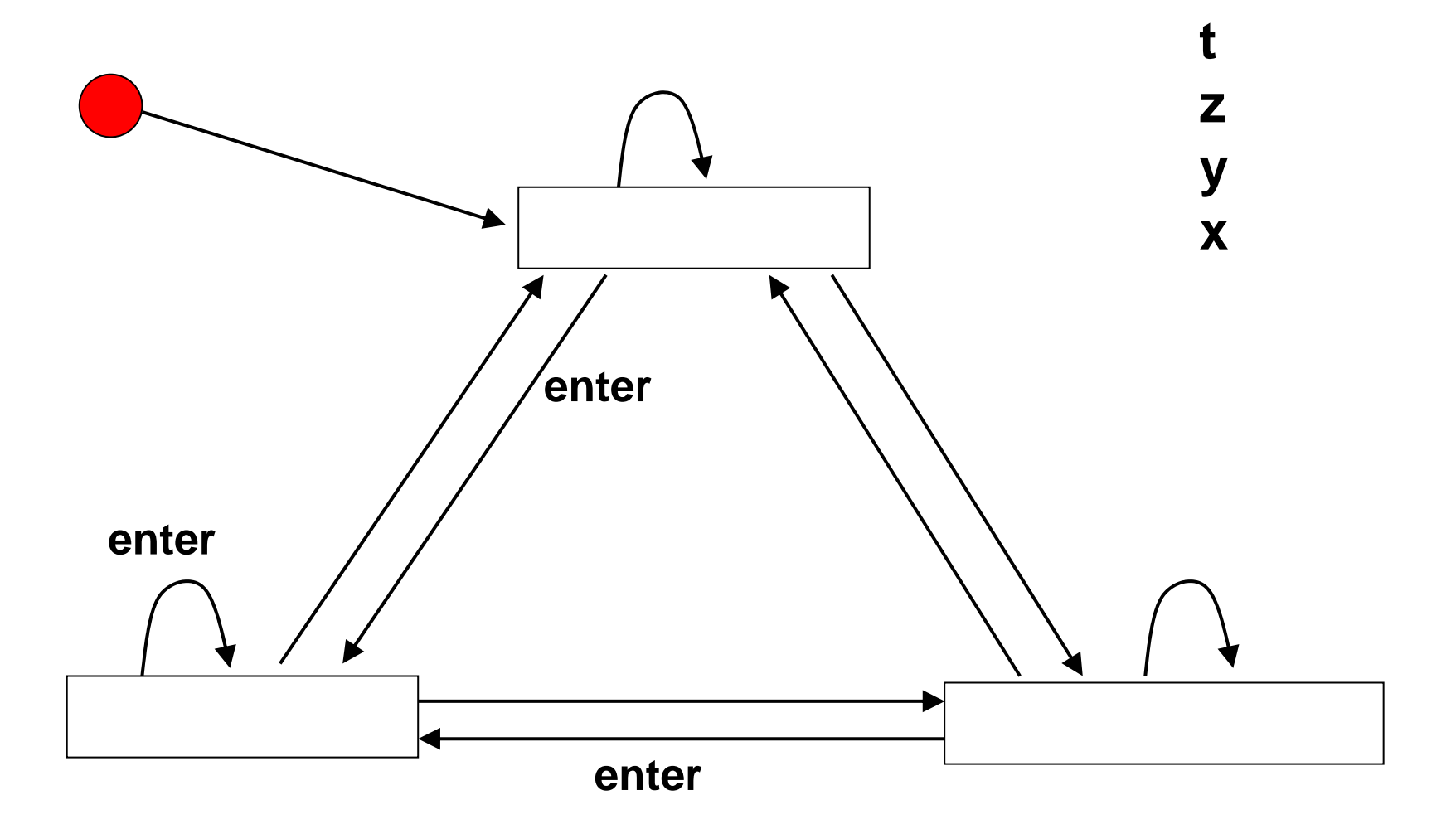

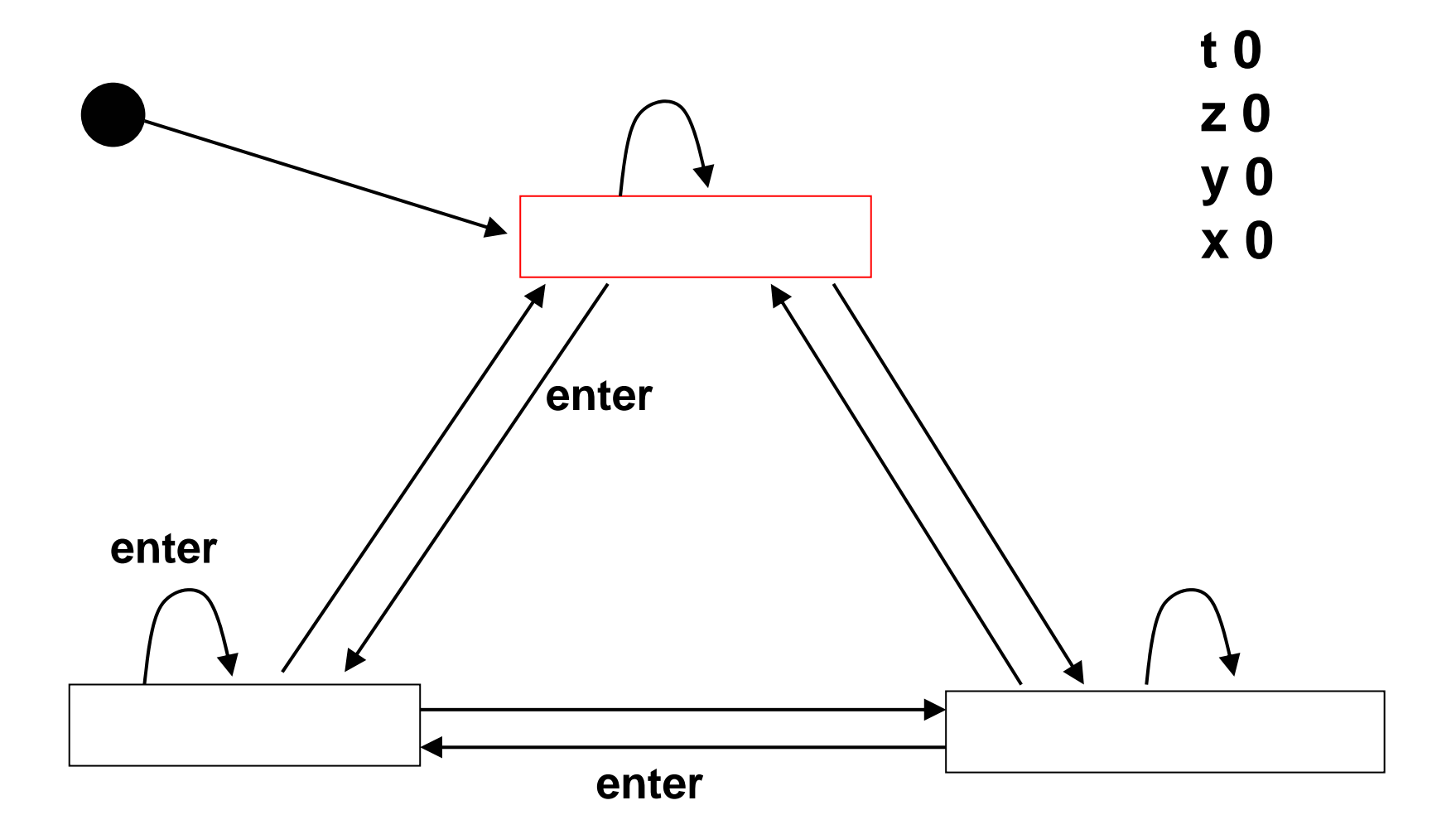

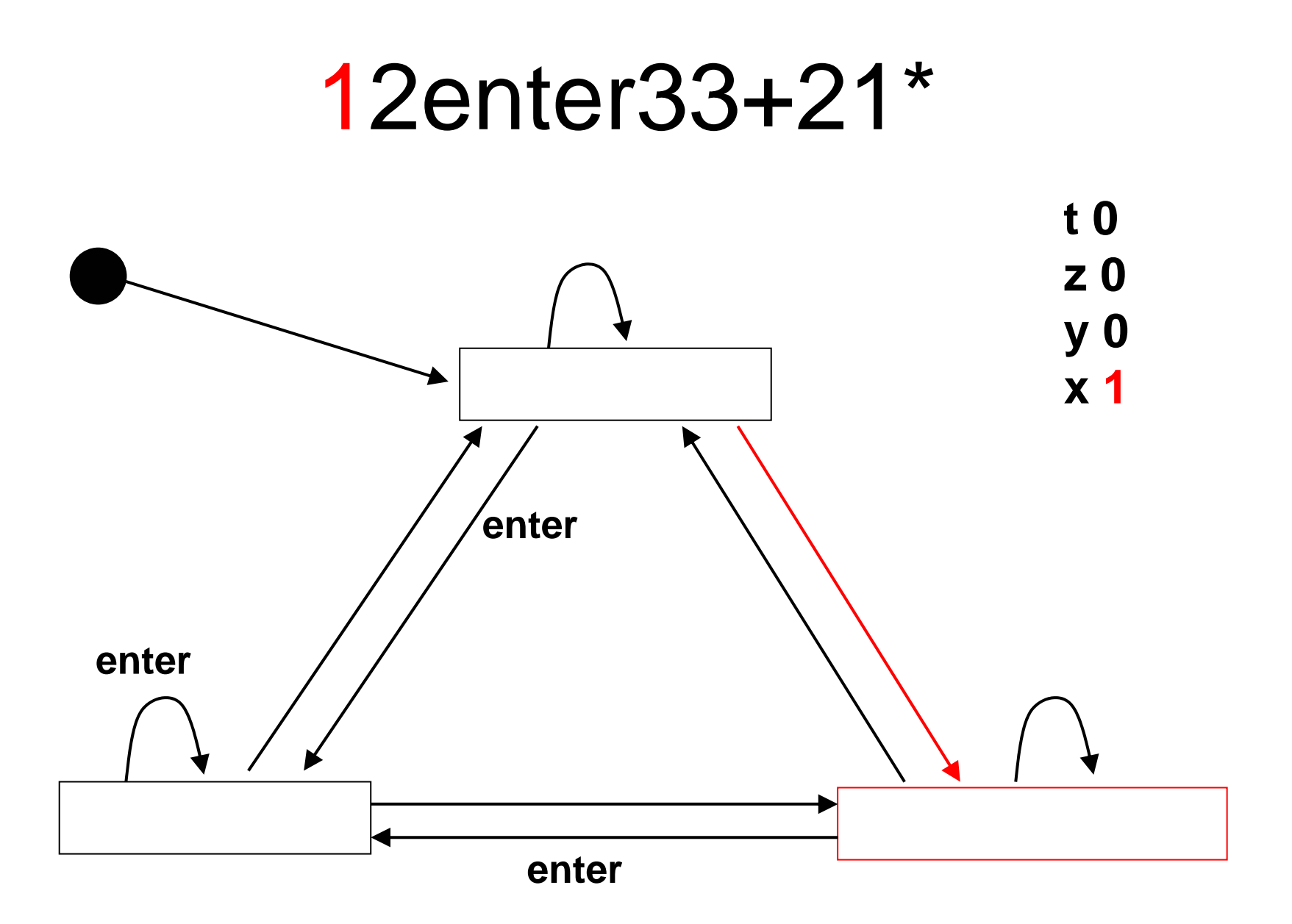

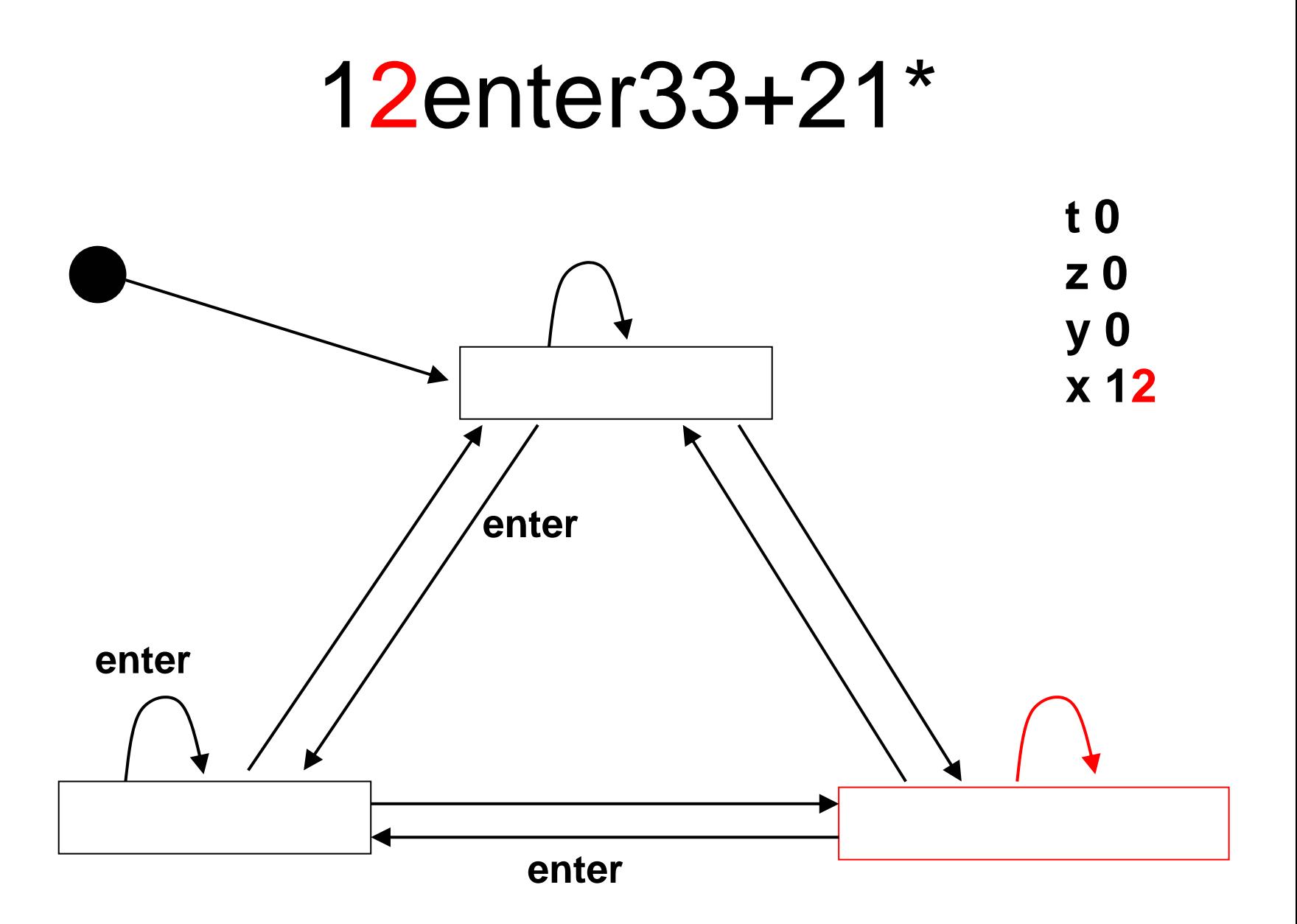

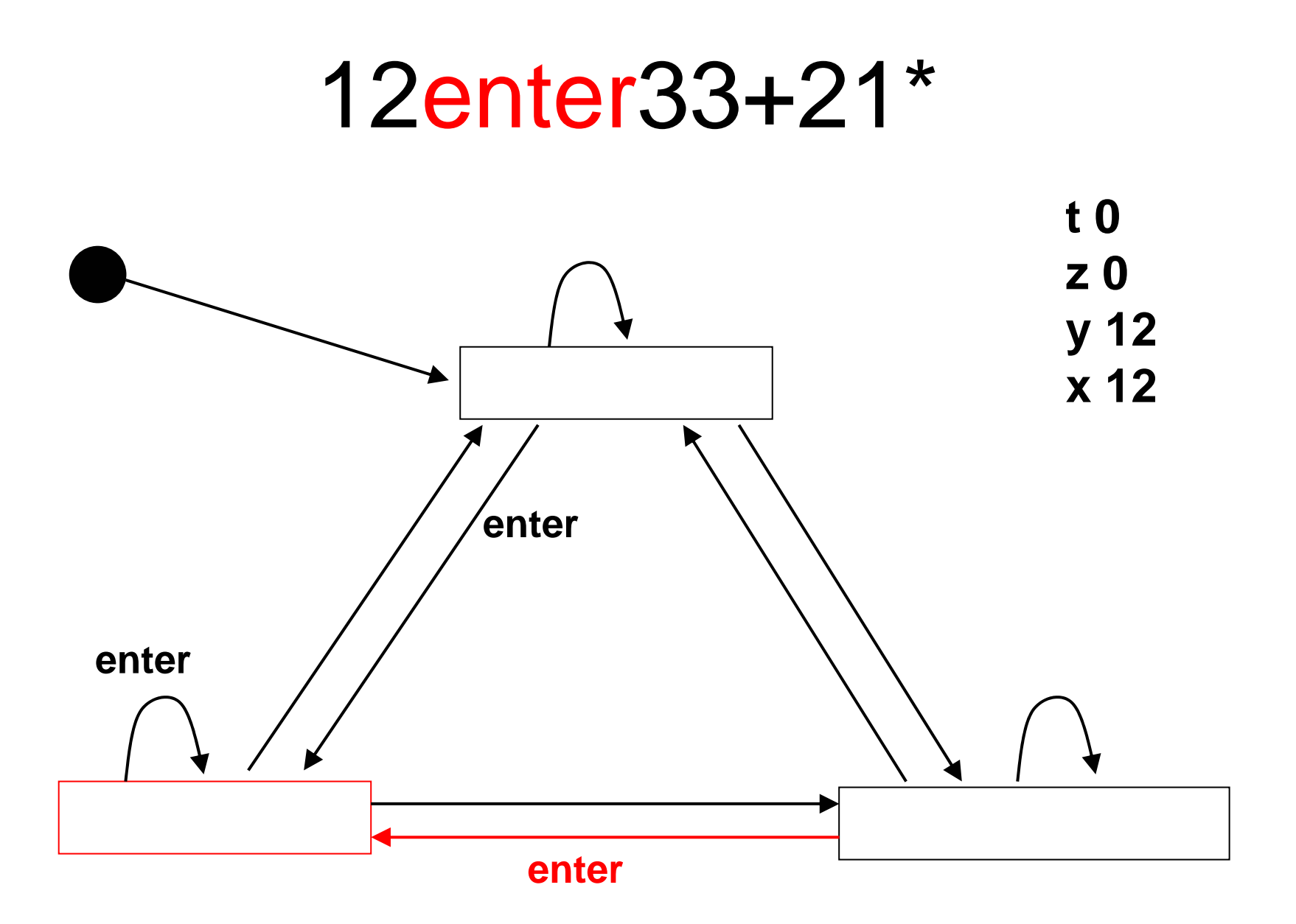

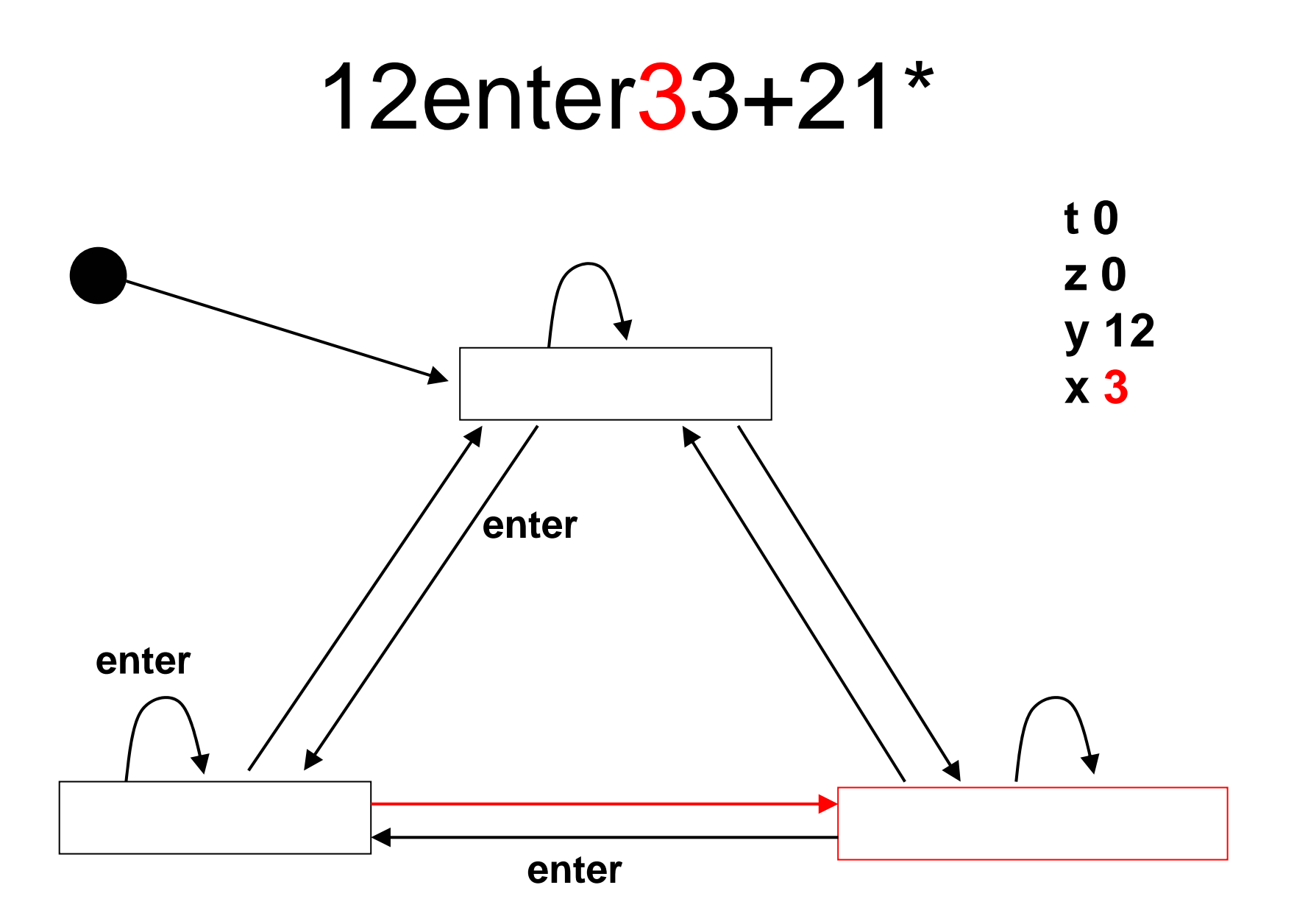

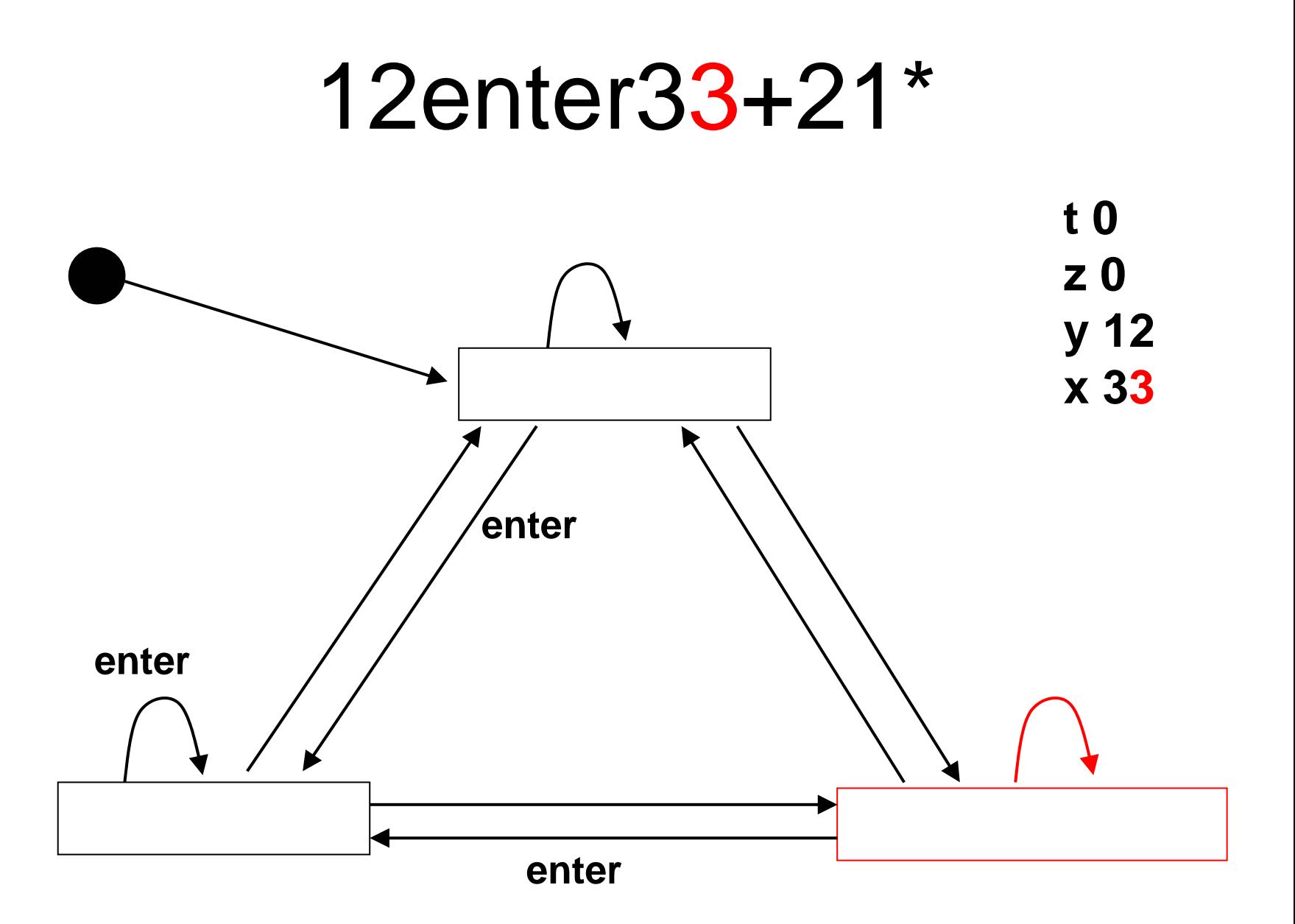

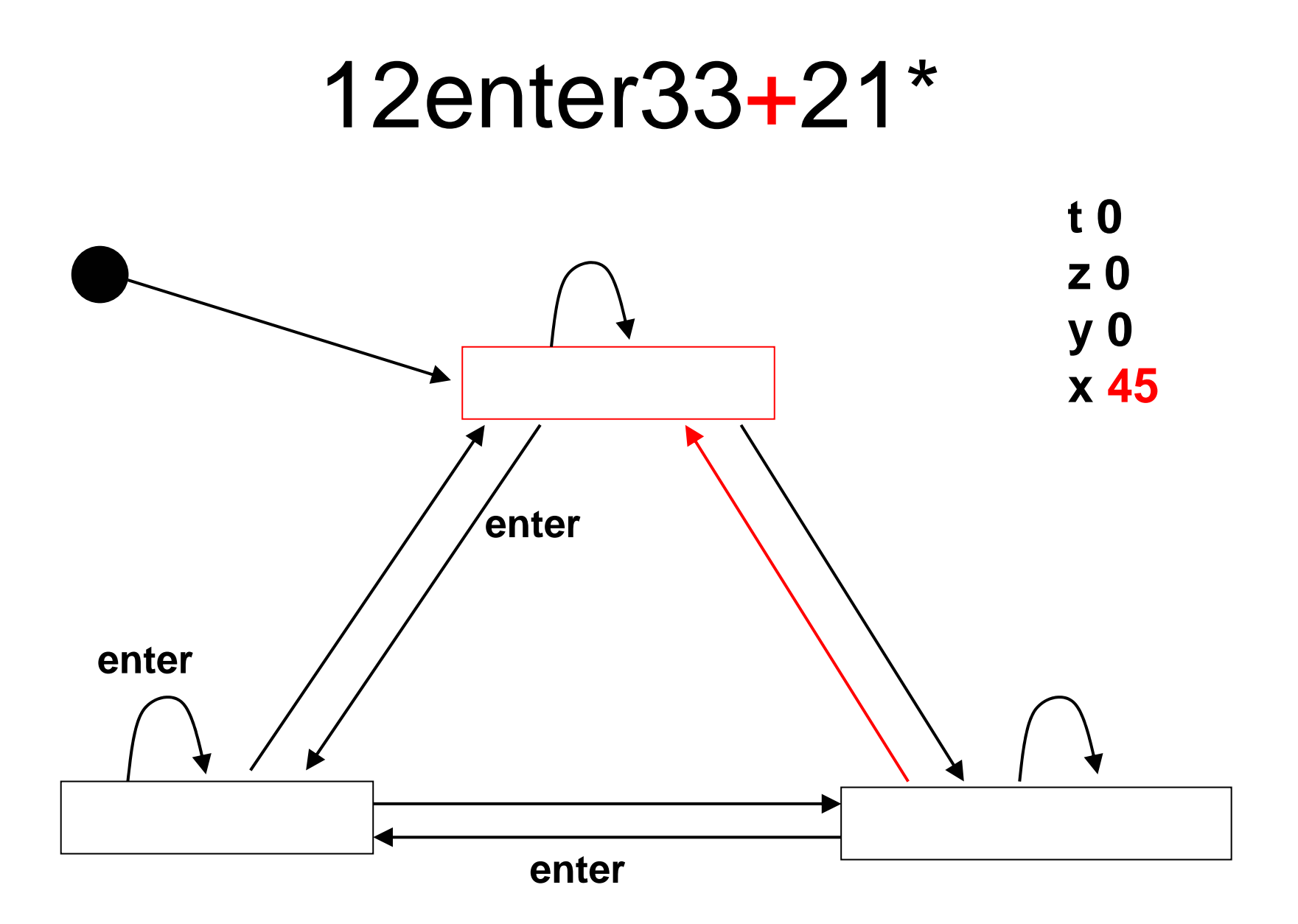

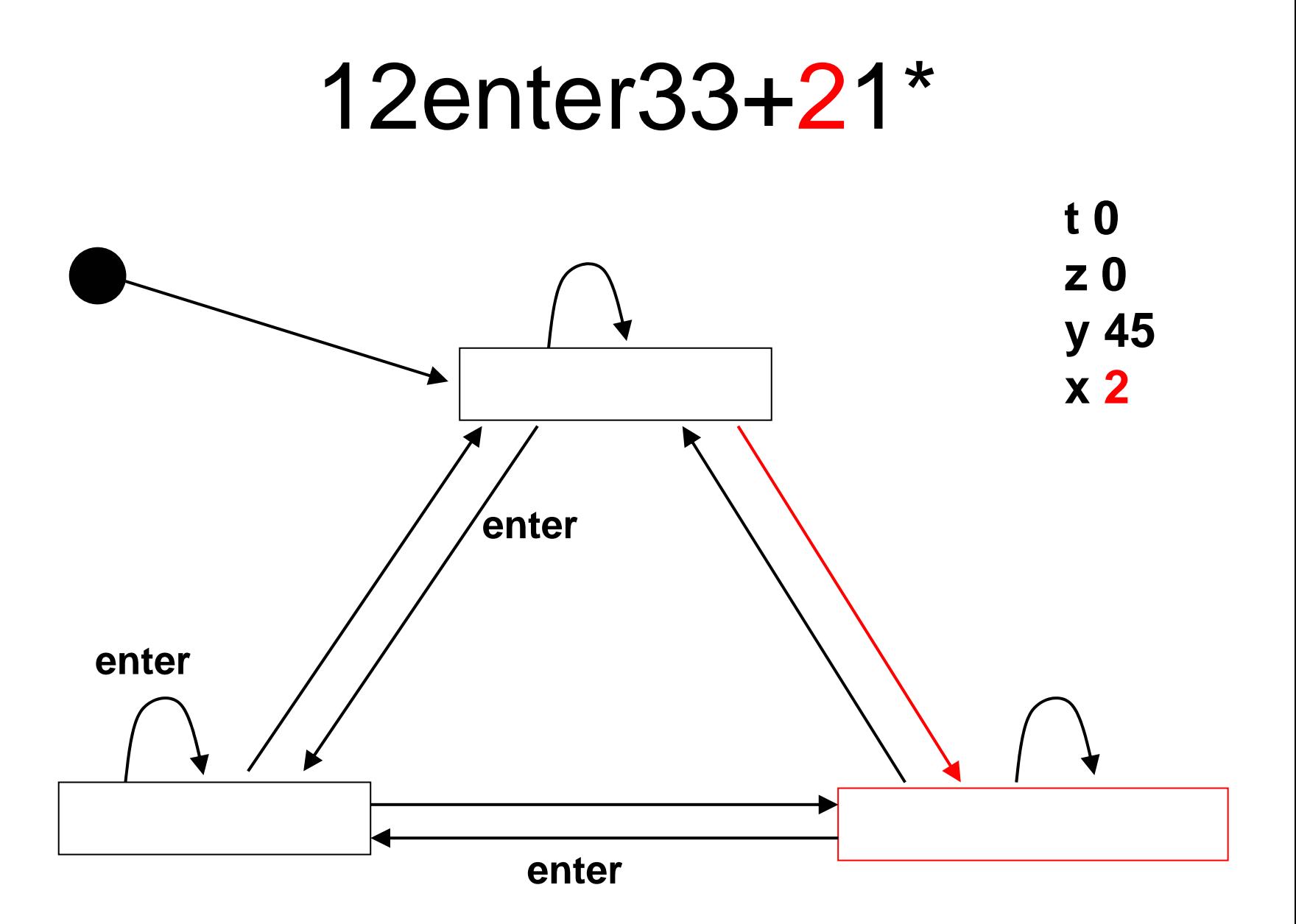

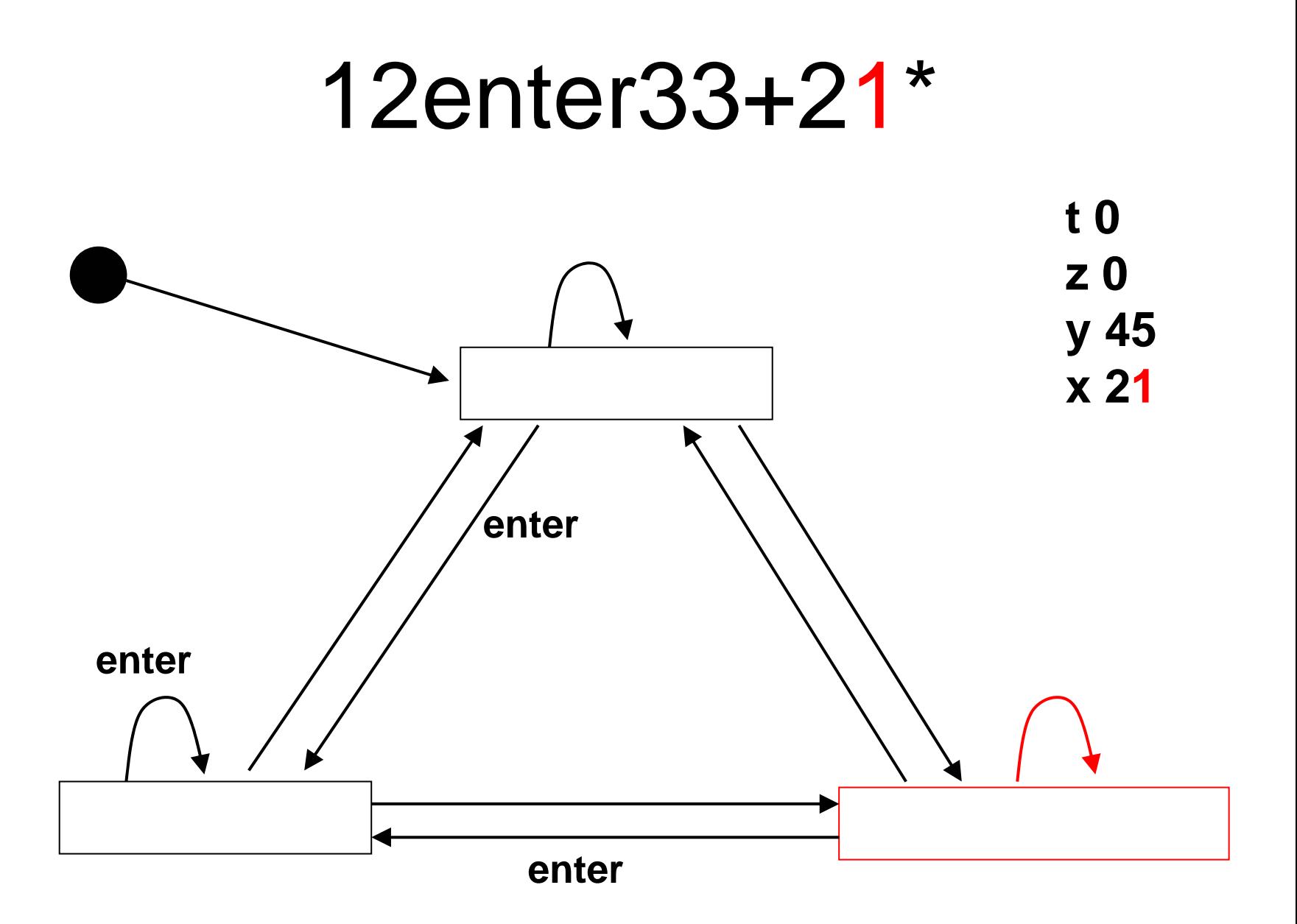

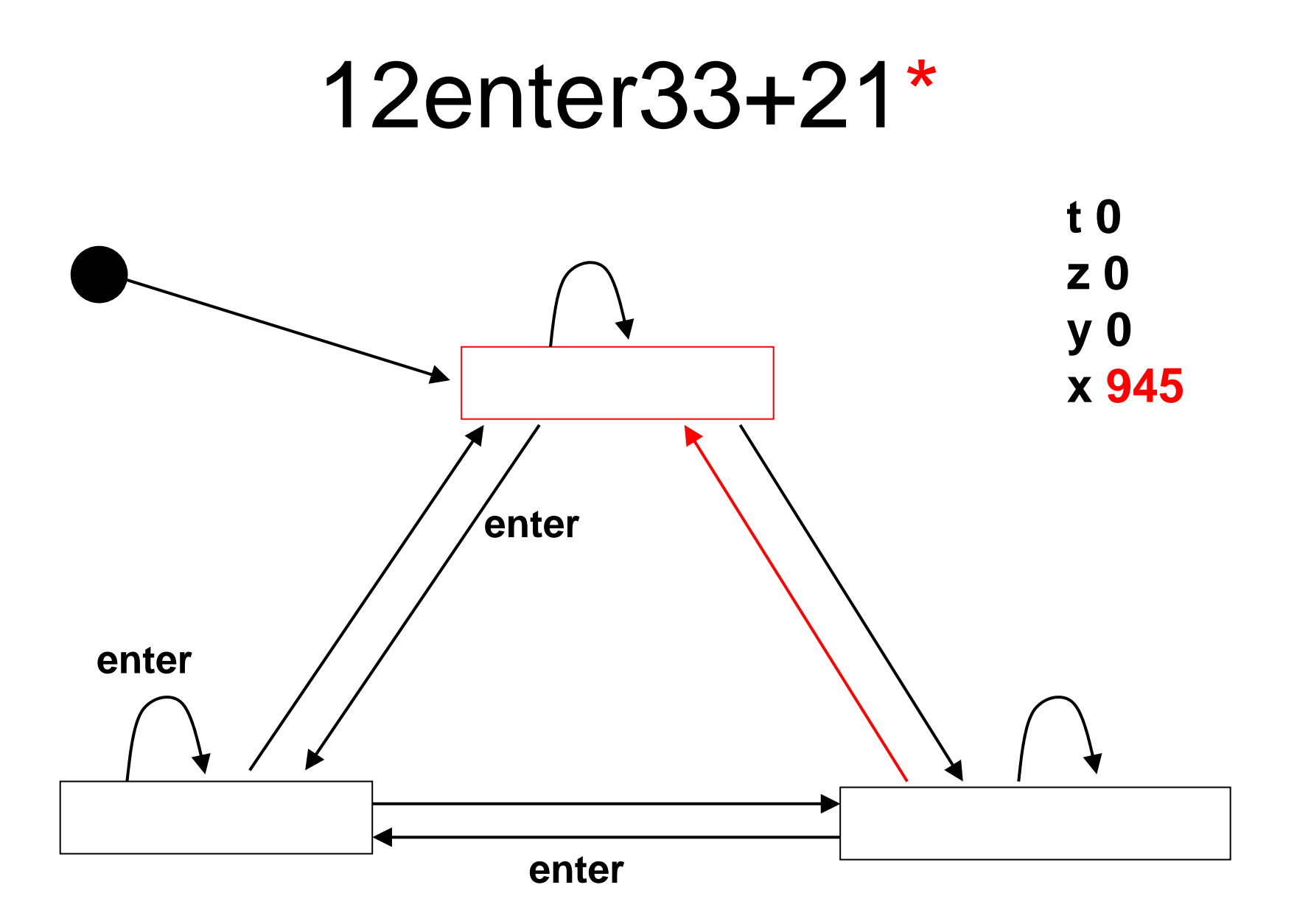